# **Activité les données structurées des bases de données**

Quand nous avons une **grande quantité d'informations numériques** à gérer, il est nécessaire de les **organiser** et d'utiliser un **logiciel spécialisé,** le **S**ystèmes de **G**estion de **B**ases de **D**onnées pour les utiliser.

Actuellement la grande majorité des SGBD utilise le **modèle relationnel** qui consiste :

- à mettre ensemble des **données de même nature** en les rangeant dans des **tables** de données ;
- à définir des **relations** pour relier et croiser les données **entre elles**.
- à utiliser le **langage SQL** ((Structured Query Language) pour **interroger, modifier ou supprimer** des données.

Dans cette activité je vais **interroger** les données sur les villes française du site web<http://sio.lycees.nouvelle-aquitaine.pro/sql> en utilisant le langage de requêtes SQL pour exécuter des **requêtes SQL** sur la table **ville**.

Il existe plusieurs logiciels de gestion de base de données. **MySQL** (racheté par la société Oracle), continue à être une **base de données OpenSource** sous le nom de projet **MariaDB**.

# **Les requêtes SQL**

### **La projection**

La projection consiste à choisir les informations, en utilisant la clause **select** suivie les champs à afficher :

• Exemple :

SELECT \* FROM ville ;

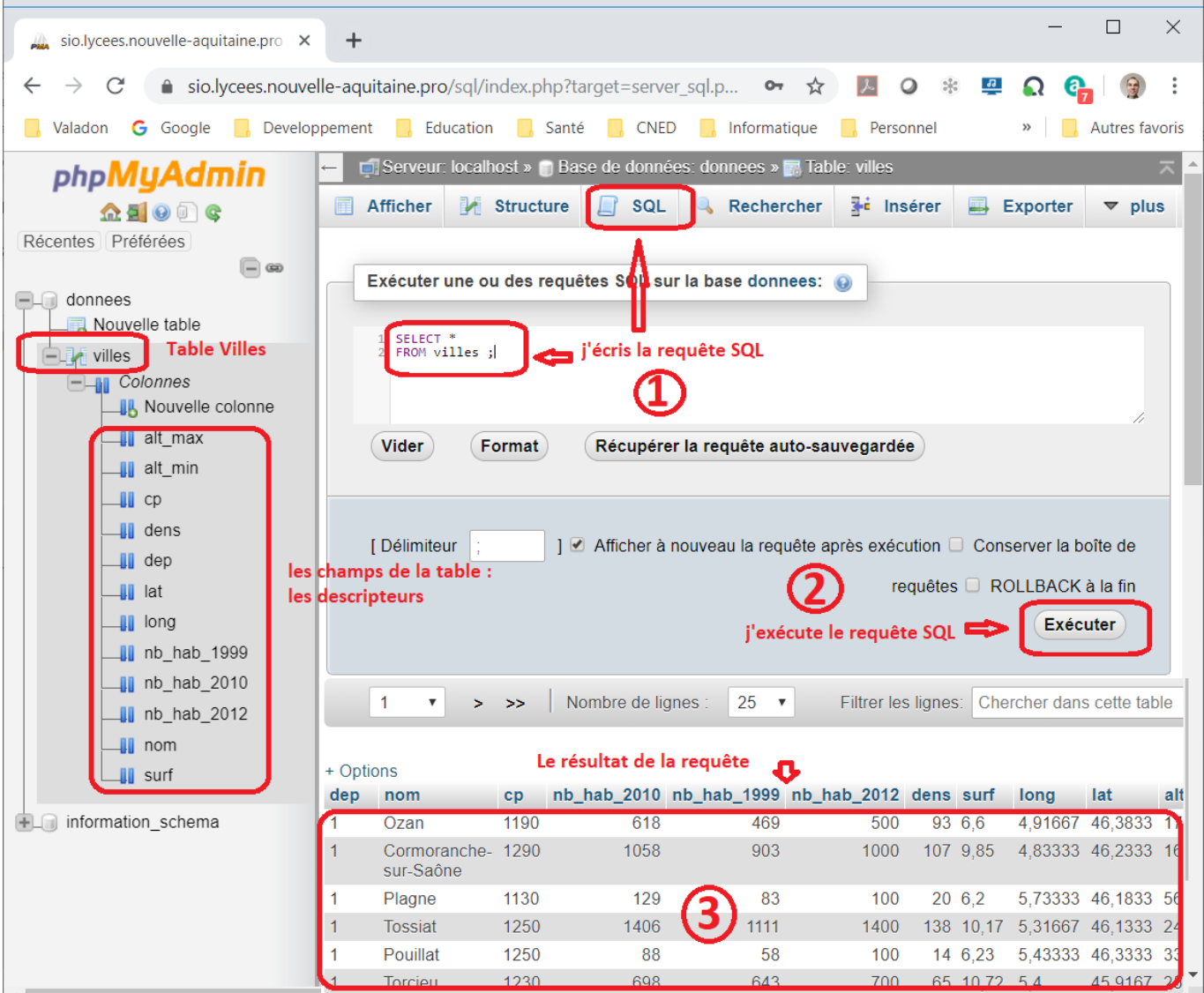

Après la clause **select**, j'indique :

- les **colonnes** à afficher **séparées par des virgules** ,
- ou bien je mets le caractère \* pour visualiser le contenu de **toutes les colonnes**.

Puis j'indique avec la clause **from** la table dans laquelle se trouve les données.

**Question 1 :** Ecrire la requête SQL pour avoir le **nom**, le **code postal** et le **numéro de département** (dans cet ordre) des villes.

Résultat à obtenir :

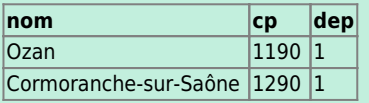

… soit **36 700 lignes**.

je peux renommer une colonne en définissant un alias avec le mot clé **as** et aussi faire des calculs ou utiliser des fonctions : <code sql> select concat(nom, ' ', cp) as adresse from villes ; </code> Résultat :

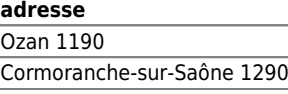

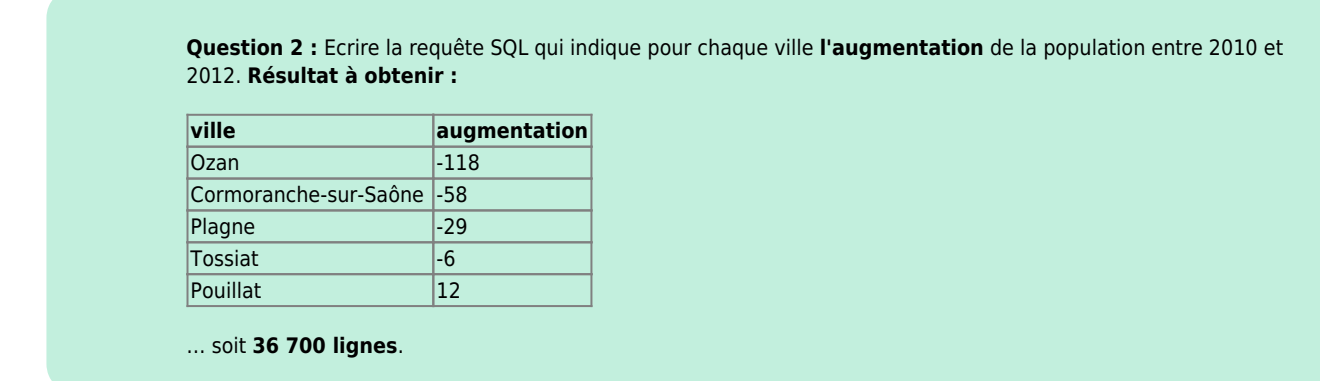

#### **Eviter des résultats en double**

Des requêtes peuvent renvoyer des **résultats identiques** et il est parfois utile d'évier cela avec le mot clé **distinct**.

Exemple connaître la liste des départements sans utiliser **distinct** :

```
SELECT dep AS Département
FROM villes ;
```
#### **Résultat :**

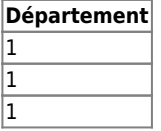

… soit **36 700 lignes**.

Connaître la liste des départements en utilisant **distinct** qui doit être placé une **seule fois** juste après le mot clé **select** :

SELECT DISTINCT dep AS Département FROM villes ;

#### **Résultat :**

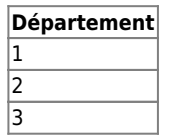

… soit **102 lignes**.

**Question 3 :** Ecrire la requête SQL qui donne la liste des codes postaux. La requête SQL doit renvoyer uniquement **6 082 lignes**.

#### **Trier les résultats obtenus**

Les requêtes SQL renvoient en général les données dans **l'ordre** où elles sont disponibles dans la base de données. Pour obtenir un ordre de **tri différent** on utilise les mots clés **order by** suivi des colonnes à trier en ascendant, par défaut (**asc**) ou en descendant (**desc**).

Exemple connaître la liste villes par ordre alphabétique :

```
SELECT nom AS Ville
FROM villes
ORDER BY nom ASC ;
```
#### **Résultat :**

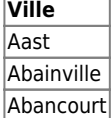

… soit **36 700 lignes**.

**Question 4 :** Ecrire la requête SQL qui donne la liste des villes **selon le nombre d'habitants en 2012** par ordre **décroissant** (indiquer la ville la plus peuplée premier)

#### **La sélection**

J'utilise la **sélection** si je ne souhaite avoir des données qui réponde à une **condition** en utilisant la clause **where** :

Exemple : avoir toutes les information de la ville de Panazol

SELECT \* FROM villes WHERE nom = 'panazol';

**Résultat :** 1 ville(s) trouvée(s) !

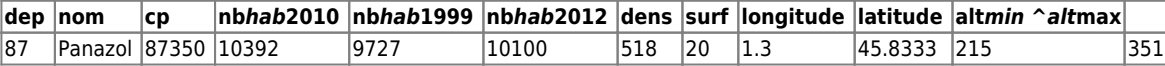

Voici les opérateurs utilisables :

#### **Les opérateurs de comparaison et logiques**

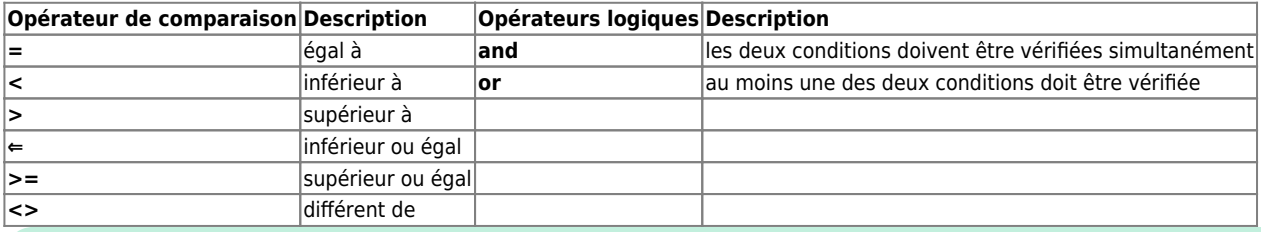

**Question 5 :** Ecrire la requête SQL qui donne la liste des villes qui ont **plus de 5000 habitants** en **2012**. La requête SQL doit renvoyer uniquement **2 007 lignes**.

#### **Les opérateur d'appartenance (ou non) d'un élément à un intervalle**

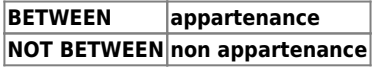

\* Exemple : connaître les villes dont l'altitude maximale est comprise entre 200 et 300 m :

SELECT nom AS ville, alt\_max FROM villes WHERE alt max BETWEEN 200 AND 300;

#### **Résultat :**

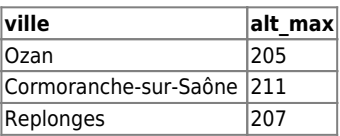

…

**Question 6 :** Ecrire la requête SQL qui donne la liste des villes dont la superficie est comprise entre 100 et 300 kilomètres carré. La requête SQL doit renvoyer uniquement **142 lignes**.

#### **Les opérateur de comparaison de chaînes de caracatères**

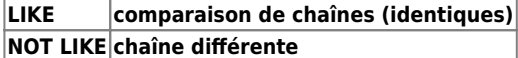

% permet de remplacer n caractères \_ permet de remplacer 1 caractère

Exemple : connaître les villes dont le nom commence par Limoges : <code sql> select nom as ville from villes where nom like 'limoges%'; </code> Résultat :

**ville** Limoges-Fourches Limoges

> **Question 7 :** Ecrire la requête SQL qui donne la liste des villes dont le nom contient les caractères **paris**. La requête SQL doit renvoyer uniquement **10 lignes**.

# **Activité à faire à la maison**

Je **consulte** la vidéo<https://pixees.fr/lhistoire-des-base-de-donnees-ou-presque/>pour répondre aux questions suivantes :

- Quel a été le **premier usage** des bases de données ?
- Quelles sont les **deux tables** utilisées pour gérer les données des expériences du professeur Tournesol ?
- Quel a été la **méthode** utilisée pour retrouver l'**unique expérience** qqi a permis d'obtenir une grande rose à partir de deux graines de petite tailles ?

## **Pour en savoir plus**

La vidéo<https://youtu.be/IJJgcZ2DEs0> sur la **manipulation des données** :

 $\Box$ **[Video](http://www.youtube-nocookie.com/embed/IJJgcZ2DEs0?)**

## **Les activités ...**

[Je reviens à la liste des activités.](/doku.php/icn/facultatif/accueil)

From: [/](#page--1-0) - **Les cours du BTS SIO**

Permanent link: **</doku.php/icn/facultatif/activitesql>**

Last update: **2019/09/19 16:45**

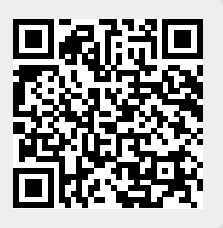